# **Datensätze des VW1150**

(Version 1.2 vom 24.08.11, © Dr. Westerboer GmbH, Weiden)

## \$PWES0: Datenausgabe, jede Sekunde<sup>1</sup>

#### **\$PWES0,DD,VVVV,MMMM,NNNN,BBBB,SSSS,AAAAA,QQQQQ,IIII,TTTT, UUU,CCCC\*CS<CR><LF>**

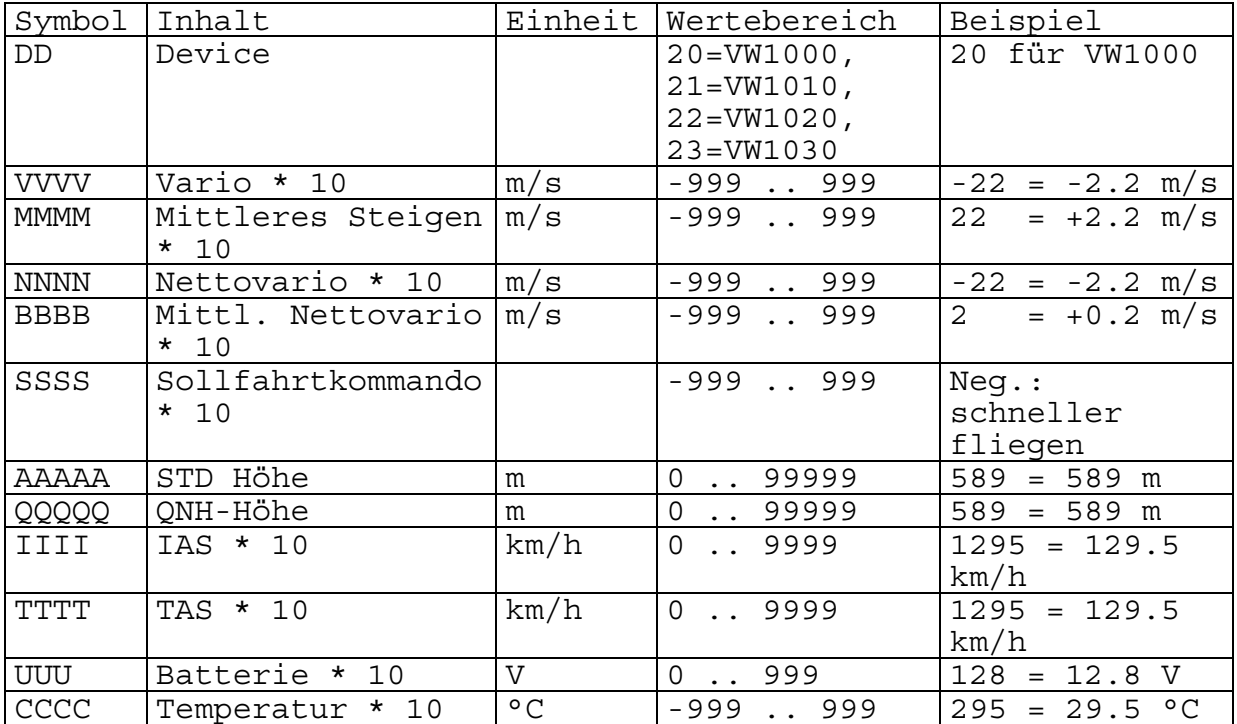

## \$PWES1: Datenausgabe, auf Anforderung oder bei Einstellung an VW10x0

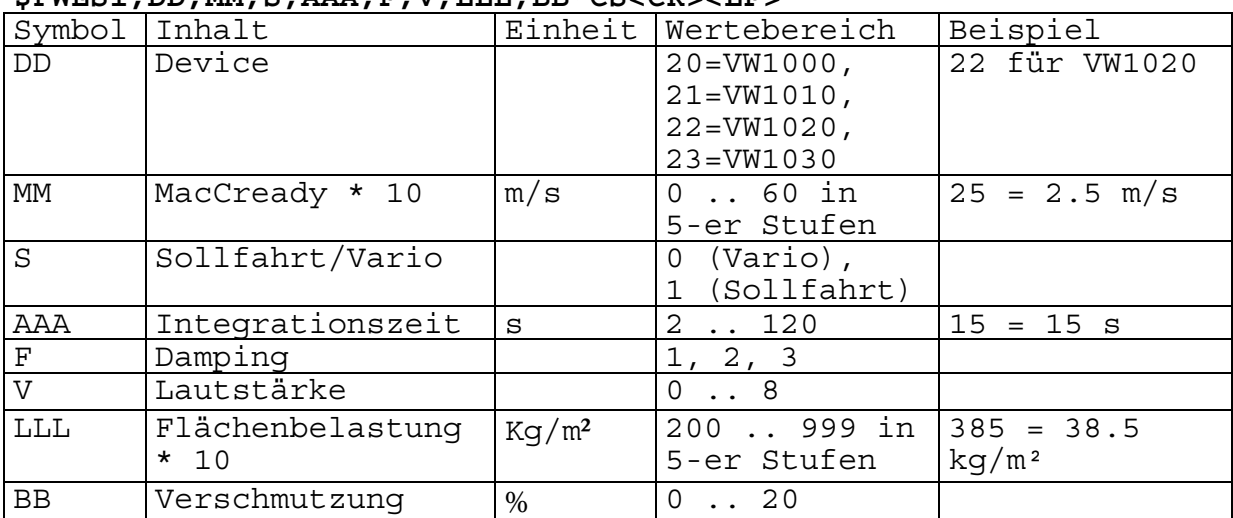

#### **\$PWES1,DD,MM,S,AAA,F,V,LLL,BB\*CS<CR><LF>**

 $\overline{a}$ 

<sup>&</sup>lt;sup>1</sup> Jede Sekunde bei Übertragungsraten > 19200 Baud; alle 2 Sekunden für Raten > = 4800 Baud; alle 4 Sekunden für Datenraten < 4800 Baud

### \$PWES2: Datenausgabe, Geräteparameter

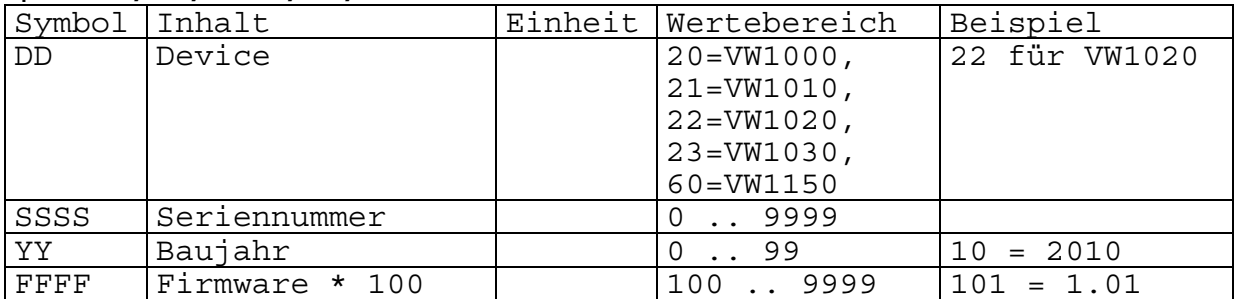

#### **\$PWES2,DD,SSSS,YY,FFFF\*CS<CR><LF>**

\$PWES4: Dateneingabe, allgemeine Parameter

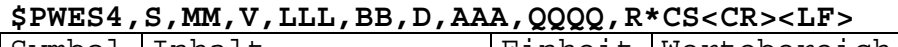

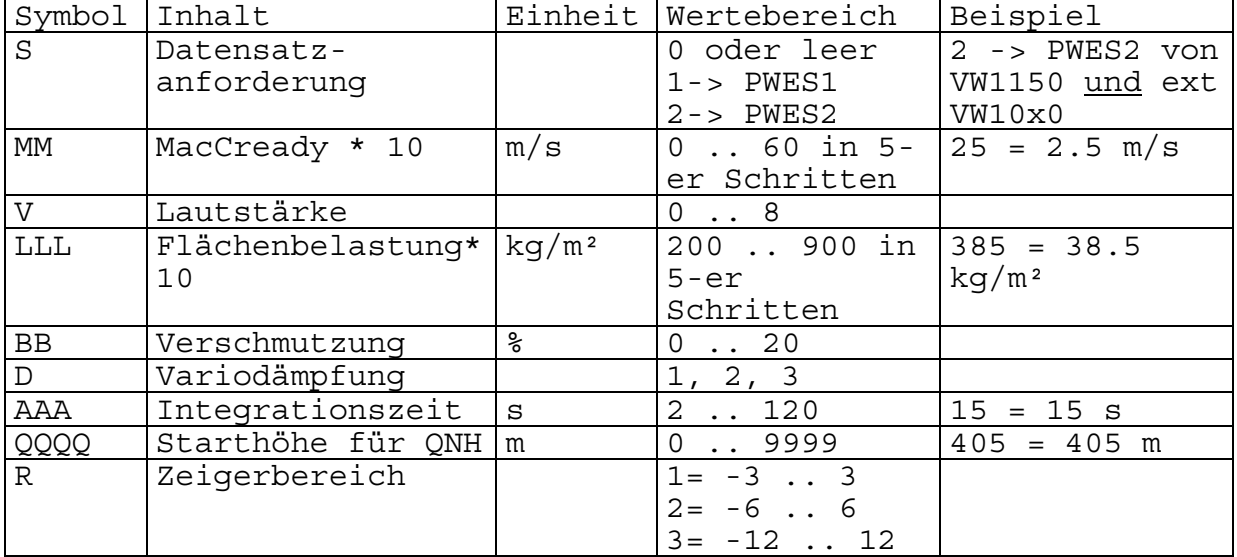

Wird ein Parameter nicht angegeben, bleibt sein bisheriger Wert erhalten. Es darf dabei aber kein Leerzeichen zwischen den Kommas gesetzt werden.

Soll zum Beispiel nur der Datensatz \$PWES2 angefordert werden, wäre folgender Datensatz an das VW1150 zu senden:

\$PWES4,2,,,,,,,,\*CS<CR><LF>.

Weiteres Beispiel: Der MacCready-Wert soll auf 3.0 m/s gesetzt werden und die Variodämpfung auf Stufe 2:

 $$PWES4, 30, 2, 2, 2, 5$ 

Wird mit PWES4 der Datensatz PWES1 angefordert oder ein Parameter am externen Variometer geändert, wird immer PWES1 des externen Varios ausgegeben. Bei Anforderung von PWES2 werden nacheinander die zugehörigen Daten des VW1150 und des angeschlossenen Variometers ausgegeben.

## \$PWES5: Dateneingabe, Einstellung der Flugzeugpolare

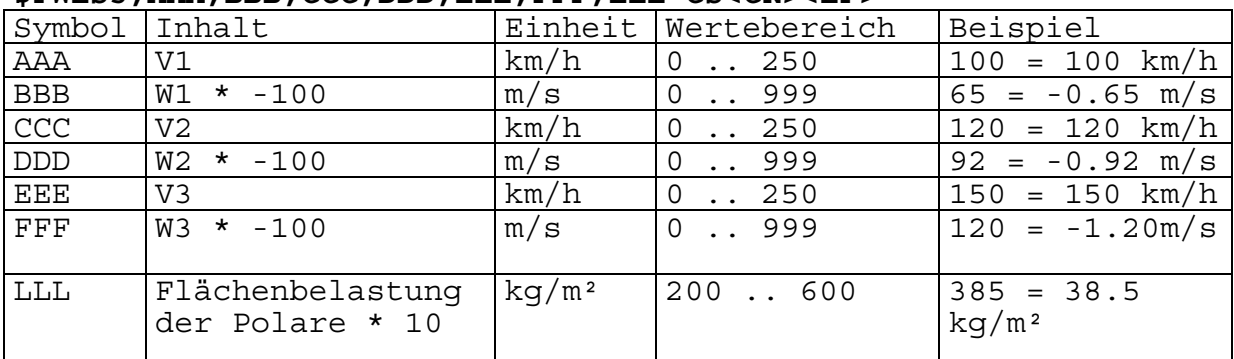

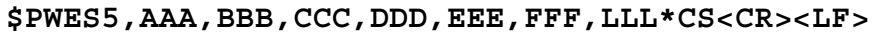

**CS** ist die Prüfsumme. Sie wird gebildet durch eine EXKLUSIV ODER-Funktion über alle Bytes, die zwischen dem ,\$' und dem ,\*' stehen. Angegeben wird der HEX-Wert (2-stellig).

**<CR>** Steuerzeichen für Wagenrücklauf = 0x0D im ASCII-Code **<LF>** Steuerzeichen für Zeilenvorschub = 0x0A im ASCII-Code